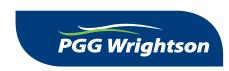

57 Waterloo Road PO Box 292 Christchurch 8140 Telephone (03) 372 0800 Facsimile (03) 372 0945

CSN/Holder Number:

25 July 2016

## Shareholder Reporting

Dear Shareholder

This communication covers Annual and Half Year Reports.

## 2016 Annual Report

PGG Wrightson Limited sends printed copies of our Annual Reports and Half Year Reports to Shareholders who request them.

Alternatively, we will email a copy to you if you have elected to receive Shareholder Communications by email.

You can also access the 2016 Annual Report, and future Annual and Half Year Reports, online from PGG Wrightson's website at **www.pggwrightson.co.nz** under the Investors menu > Company Reports section. Half Year Reports are released in March of each year and Annual Reports are released in September.

You may elect to receive by post, free of charge, the 2016 Annual Report. If you wish to do so, please complete the section below and return this form to Computershare Investor Services, Private Bag 92119, Auckland 1142 by 24 August 2016.

We strongly encourage you to access Shareholder Communications including our Annual Report and Half Year Report online as this reduces costs, provides benefits to the environment and results in quicker delivery.

If you wish to receive PGG Wrightson Shareholder Communications by email, please follow these instructions. Visit **www.investorcentre.com/nz** and log in. Select 'My profile' and click on the 'update' button on the communication preferences tile. You will need your CSN or Holder Number and FIN to access Investor Centre and register your account. On-going you will access this service with your own User ID and Password.

| ONLY COMPLETE AND RETURN IF YOU WISH TO RECEIVE P  Please post me a printed copy of the  PGG Wrightson Limited 2016 Annual Report. | PRINTED REPORTS.  Please post me a printed copy of the  PGG Wrightson Limited 2016 Half Year Report. |
|----------------------------------------------------------------------------------------------------|----------------------------------------------------------------------------------------------------|
| Print name                                                                                                    | Signature                                                                                            |